## BERICHTENDIENST VASTE TELEFONIE

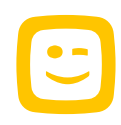

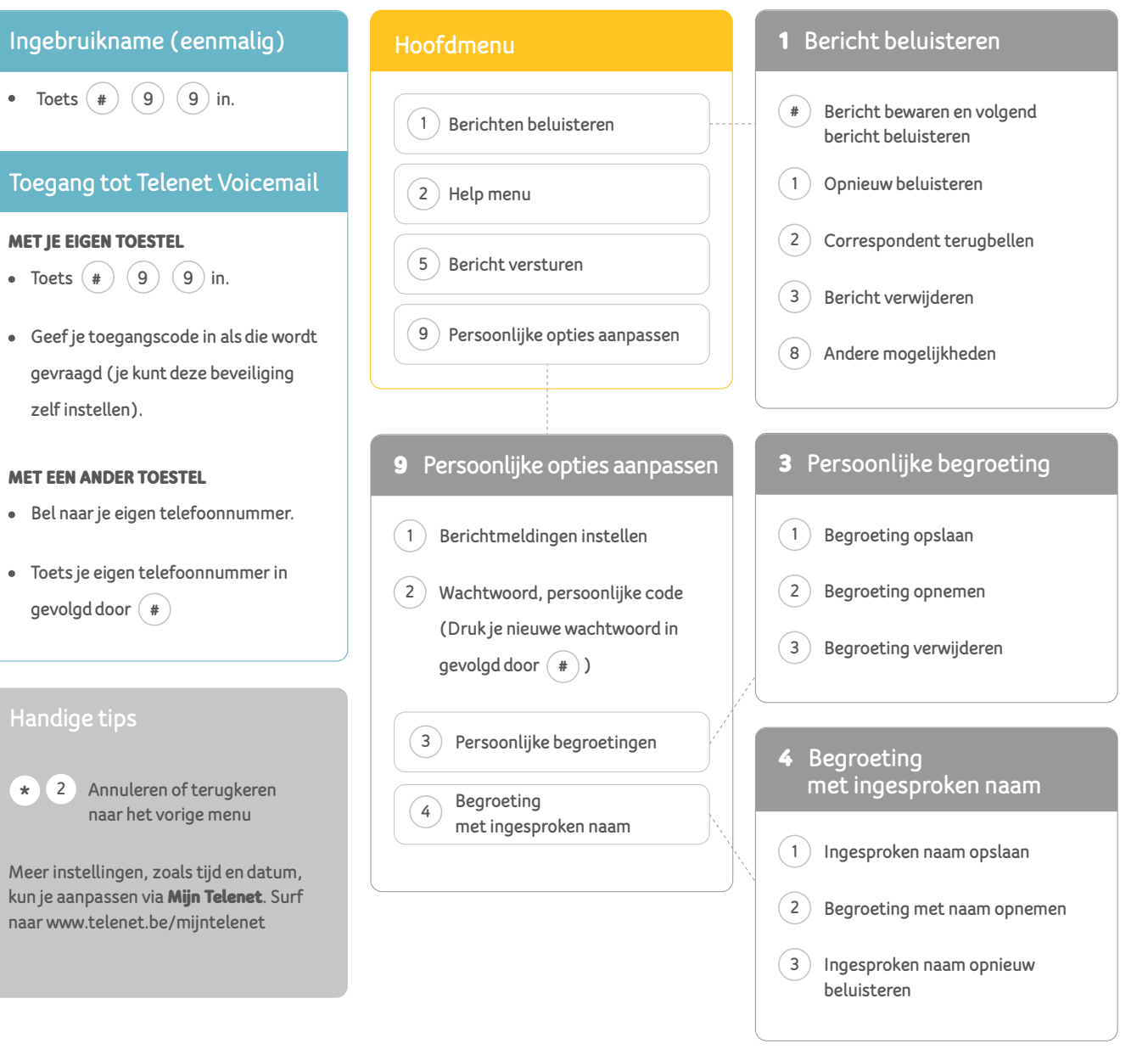